ICTを活用した授業づくり ~学習効果を高める授業の工夫~

- 1.指導学年 中学校1学年
- 2.指導教科 技術・家庭科
- 3.単元 情報に関する技術 生物育成に関する技術
- 4.題材 ディジタル作品(栽培記録)の設計と製作
- 5.学習目標(ねらい)
	- ・ 小松菜の栽培記録を,ディジタル作品として作成する。
	- ・ 栽培に適した土の条件を考える。
- 6.評価規準
	- ・ 第三者が見て分かりやすいように工夫したディジタル作品を,文書処理ソフトウ ェアで編集することができる。
	- ・ ディジタルカメラで,小松菜の栽培過程を記録し,文書処理ソフトウェアで編集 することができる。
	- ・ 校庭の土と培養土で栽培した違いを,考察することができる。
- 7.ICT活用の目的,期待されるICT活用の学習効果
	- ① ディジタルカメラで,栽培過程を記録することで,客観的なデータとして,葉色, 草丈,葉の大きさなどを比較することができ,生徒の考察の根拠になる。 また,技術ファイルに記入した観察結果をディジタル作品にすることで,分かり やすく綺麗にまとめることができる。
	- ② 栽培記録をディジタルでまとめることで,PDFファイルに変換し,学校 Web に アップすることができる。その場合,保護者等への学校活動の広報という位置づけ でもあるが,次年度の生徒の見本としても活用でき,学習に生かすことができる。
	- ③ ICT活用教育支援ソフトウェア「SKYMENU」を用いた,生徒への支援
- 8.ICT活用コンテンツ・機器
	- ・生徒用コンピュータ ・ディジタルカメラ

## 9.指導過程

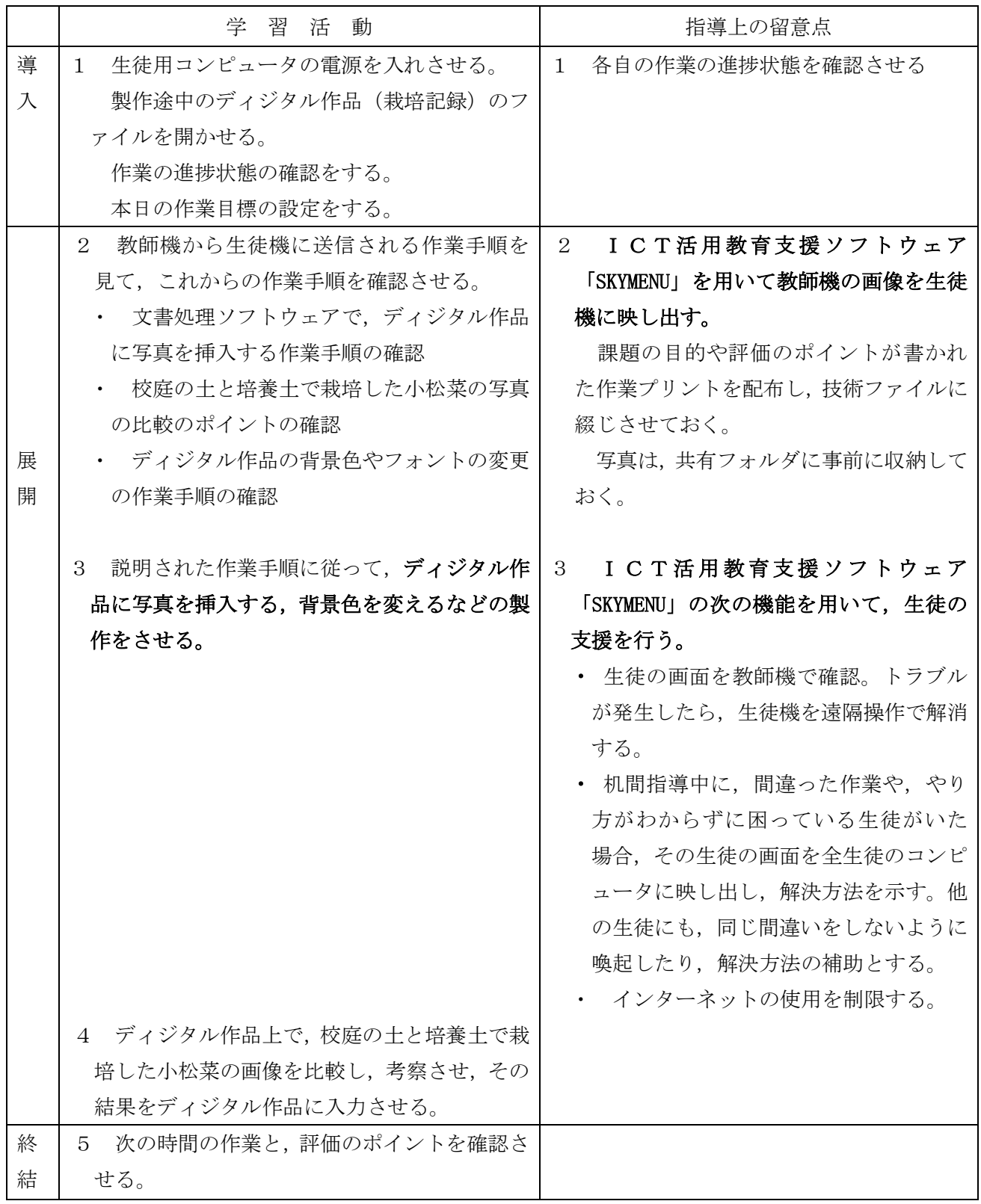

10. 成果と課題

本授業は,技術・家庭科技術分野の「生物育成に関する技術」と「情報に関する技術」 の内容をリンクさせたものである。

「生物育成に関する技術」では,小松菜を栽培し,校庭の土と培養土での栽培比較を実 施し,土の構造の違いによる生育への影響を扱った。また,栽培技術として,追肥,間引 き,不織布の使用などを学習した。

「情報に関する技術」では,「生物育成に関する技術」で学習した内容と小松菜の栽培記 録をディジタル作品として製作した。完成後は,PDFファイルに変換し,学校 Web に掲 載する。

・ディジタルカメラの活用によるディジタル作品としての観察記録

ディジタルカメラを使用することで,観察記録をまとめやすくなり,視覚的に比較 ができる。また,時系列に並べることで,成長の変化がわかりやすい。観察記録をデ ィジタル作品とすることで,PDFにしたり,プリントアウトをすることもできる。 学校 Web に載せる際には扱いやすい。完成作品を次年度の教材としても活用できる。

課題としては、草丈や葉数など,写真だけでは正確にわからない部分を,定規など を使って計測させ,しっかりと記録用プリントに記録させることが大切である。今回 は,計測していない生徒もおり,ディジタルカメラの記録だけに頼らない観察の徹底 が必要である。

・ICT活用教育支援ソフトウェア「SKYMENU」の活用

実際にどのような操作をすればいいのか,作業直前に操作の手順を全員に見せるこ とができるので,生徒は理解しやすい。また,教師機で生徒機を把握できるので,や り方を忘れた生徒や,関係ない動きをしている生徒に対して,すぐに対応できる。一 人のつまずきを拾って,対応方法を全員に視覚的に実例として示すことができるので, 同じつまずきをすることはなくなる。